# Damped pendulum with external forcing function

#### 1 Introduction

A damped pendulum subjected to an external (harmonic) excitation function *e*(*t*) exhibits chaotic behavior and can be easily simulated on an analog computer as the following application note shows.<sup>1</sup>

We assume a punctiform mass *m* on a massless pendulum rod of length *r*. The angle between this rod and a vertical line crossing its hinge is denoted by  $\varphi$ . *q* is the acceleration of gravity,  $\beta$  represents the damping factor, while *A* is the amplitude of the excitation function.

With *I* denoting the rotational inertia, we have

$$
I = mr^2.
$$

Since the sum of all forces in a closed system must be zero, it follows that

$$
I\ddot{\varphi} = \sum_i \tau_i,\tag{1}
$$

where the  $\tau_i$  denote the various torques acting in the system. These are

 $\tau_g = -rmg\sin(\varphi)$  torque due to *g*<br>  $\tau_\beta = -\beta\dot{\varphi}$  torque due to  $\beta$  $\tau_{\beta} = -\beta \dot{\varphi}$  torque due to  $\beta$ <br>  $\tau_e = A \cos(\omega t)$  torque due to excitation torque due to excitation

<sup>1</sup>This note was motivated by https://www.myphysicslab.com/pendulum/pendulum/chaotic-pendulum-en.html.

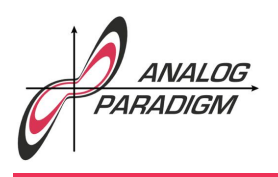

### Analog Computer Applications

Applying these to (1) results in

$$
mr\ddot{\varphi} = -rmg\sin(\varphi) - \beta\dot{\varphi} + A\cos(\omega t)
$$

which can be rearranged to

$$
\ddot{\varphi} = -\frac{g}{r}\sin(\varphi) + \frac{A\cos(\omega t) - \beta \dot{\varphi}}{mr^2}.
$$

As the highest derivative is isolated on the left-hand side this form is ideally suited to derive an analog computer setup by KELVIN's feedback technique.

#### 2 Excitation function

First of all we need a harmonic excitation function with a variable frequency. Basically such a problem can always be reduced to solving a second order ordinary differential equation of the form  $\ddot{y} = -y$ . Due to unavoidable imperfections of real integrators we will add some amplitude stabilization as shown in figure 1.

#### 3 Sine function

If we allow large displacement angles, the sine-term in  $\tau_q$  can no longer be approximated by  $\sin(\varphi) \approx \varphi$  as it is normally done in school. Instead we need a real sine generator. A sine function could be implemented by a diode function generator, approximating the sine by a polygon with rather good accuracy but this approach will fail as soon as the angle leaves the interval  $[-\pi : \pi]$  (or any other fixed interval on which the

Dr. Bernd Ulmann, Issue #7, 21-MAY-2017

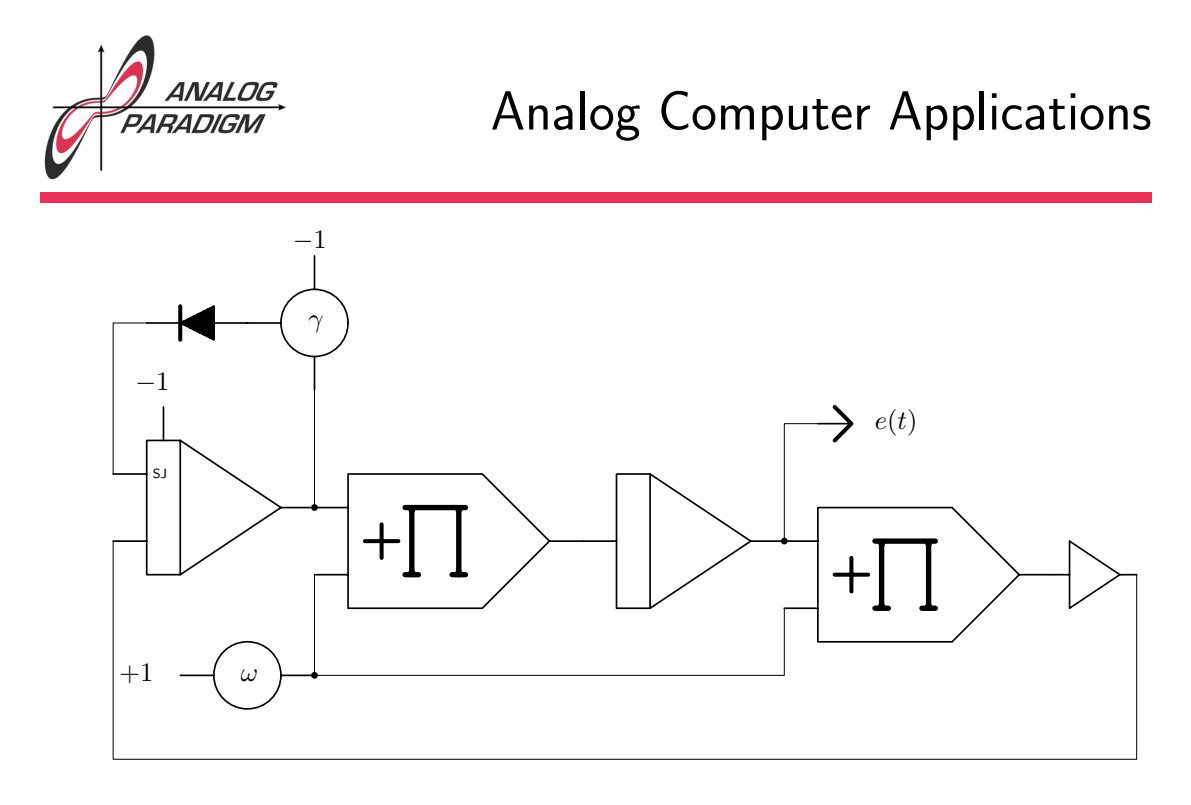

Figure 1: Forcing function *e*(*t*)

function generator will yield useful results) which will invariable happen when our pendulum rolls over due to the external forcing function. Thus we resort to a classic trick: Generating the sine not based on  $\varphi$  but rather on  $\dot{\varphi}$  instead.

This makes it possible to use a second circuit of the form shown in figure 1. The two multipliers will now not be connected to a manual potentiometer but instead to the value  $\dot{\varphi}$  which is readily available from the pendulum subcircuit as shown in figure 2. The output (corresponding to  $e(t)$  in figure 1) then yields the value  $\sin\left(\int\dot{\varphi}\,\mathsf{d} t\right)$ . So all in all we need two instances of the circuit shown in figure 1.

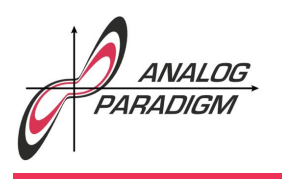

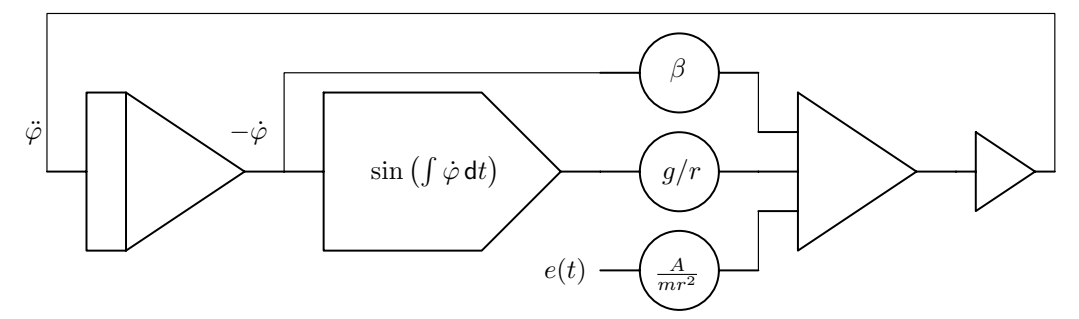

Figure 2: Computer setup for pendulum simulation

#### 4 Pendulum simulation

Using these two subcircuits we can now setup the pendulum simulation itself as shown in figure 2.

#### 5 Results

This setup invites to play with the parameters,  $\beta$ ,  $A/mr^2$ ,  $g/r$ , and  $\omega$ . The oscilloscope screen image shown in figure 3 is a typical phase-space plot of  $\ddot{\varphi}$  against  $-\dot{\varphi}$ .

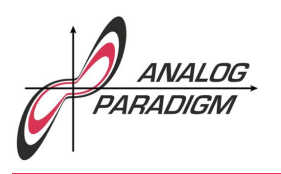

## Analog Computer Applications

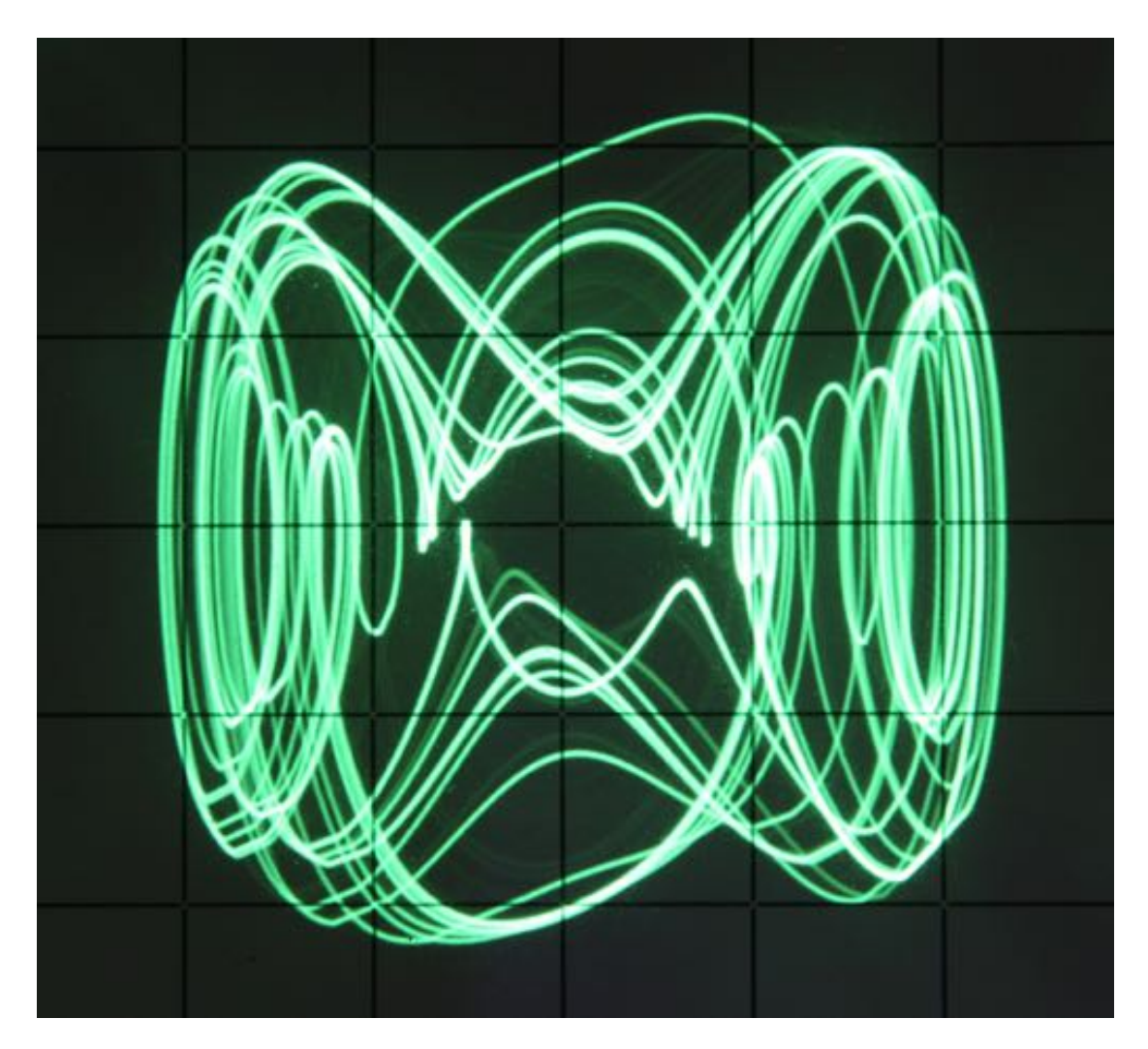

Figure 3: Typical simulation result showing chaotic behavior

Dr. Bernd Ulmann, Issue #7, 21-MAY-2017